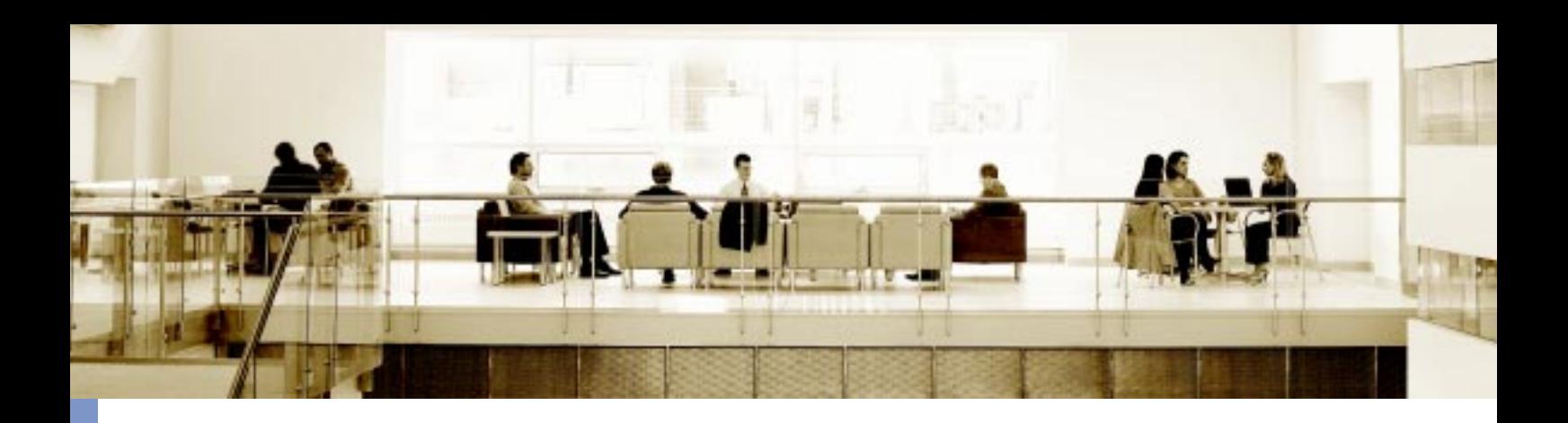

面向服务架构解决方案 支持您的业务目标

# 半年内收回投资的 SOA 项目案例

## 面向服务架构(SOA)革命

面向服务架构(SOA)可以彻底改变我们的IT观念。为 什么这是可能的?因为面向服务的架构具有使重用概 念成为现实的潜力。多年来、企业一直在谈论重用、但 却从来没有让这些讨论变成事实。现在,您也许要问, "面向服务的架构何以成功, 而之前的方法却都失败 了?"。因为标准、最佳做法和管理模型已经最终成熟 到在哪里都可以进行重用的程度。

顾名思义、SOA是一种架构。同时、SOA也是一种可 以帮助解决迫在眉睫的业务难题的IT方法。而且, SOA可以迅速实现投资回报。事实上, 有着大量快速 收回投资的机会。例如,许多企业并不知道在不同部 门及应用中存在多少重复流程以及这些重复流程带来 的成本损失。当您查看由于冗余功能和重复工作带来 的成本及收入损失时,就会发现集中式服务相对于不 得不管理多种竞争及重叠功能的价值。

在过去的几十年中, 业务变得越来越复杂。合并、管 制、全球竞争,外包及合作等因素使得任何一家公司可 能使用的应用程序数量大量增加。而且,这些应用程序 经常是在对干将来要求与他们共享信息的其他应用程 序一无所知的情况下开发的。即使这些应用程序是根

据一个合乎逻辑的整体规划开发的,许多公司在维护 这些共存却没有整合的 IT 系统也可能是十分困难的。

SOA向一些企业提供了一种可以逐步采用的方法, 而 这些企业已经开始那些既必要又困难的任务。以使潜 在的混乱状况恢复秩序。以下各节描述的项目已经帮 助很多公司在采用SOA的道路上向前迈进。需要强调 的是,这些项目在短短几个月中已经产生了有目共睹 的业务成果。

当公司采用SOA提供标准化服务及业务流程时, IT的 价值成指数增长。当每个客户、供应商和业务伙伴达 成一致观念,并且每个特定业务只需要一个业务流程 的时候,企业就可以更加平稳地运行,从而把更多精 力投入到他们的业务中去, 而不是为了驾驭 IT 基础架 构。过去,一度流行的观点认为重用的价值就在干消 除重复开发与维护。然而,现在普遍接受的观点是重 用的价值在于业务流程的标准化。下面的项目有助于 说明企业如何利用SOA取得立竿见影的优势, 同时打 下更加灵活的 IT 系统基础, 若干年后, 这些系统可能 带来强大的竞争优势。

## 项目 1

#### 交付日期通知服务: 提供单一信息源以改进客户服务

本例子介绍了一家 IBM 客户如何通过创建一种集中式 交付日期通知服务来增加收入和降低成本。该大型零 售商估计 SOA 项目的收入效益大概在每年 2 千万美 元。而该项目的成本只是2千万美元的一小部分,包 括创建用作交付日期承诺的单一信息源的集中式服务。

市场上的很多企业由于没有必要的方法来有效地管理 用户期望而遭受损失。想象一下、当一个服务公司约 定派一名服务代表去顾客家中解决某个问题时可能会 发生什么。在约定的时候,公司只能承诺其服务代表 会在8小时工作时间内的任何时刻到达。然后,当顾 客在家中等待了一整天之后,公司打电话通知顾客服 务代表不能赴约并需要重新安排。缺乏管理用户期望 的能力会导致疏远顾客甚至会将一部分客户拱手让给 **竞争对手。这个问题超越了行业本身、同时、对干任** 何一个依赖客户服务质量来维持和发展业务的企业来 说都是十分重要的。

在零售业,成功的零售商都能管理、满足并超出客户 期望。无论是商品质量、维持必要的库存水平还是迅 速执行订单,零售商总是处于客户的监督之下并希望 他们能够满足很高的期望。交付日期必须遵守,如果 日期改变了, 无论错误出在何人身上, 都必须通知客 户。这一问题促使该IBM零售商实施了一套SOA解决 方案。

该零售商的订单执行链包括多个系统——每个都可以 更新一个订单的承诺交付日期。当有人改变其中一个 订单执行应用程序中的交付日期时,该信息并没有在 订单处理系统中被一致更新。因此, 当交付日期调整 后, 客户却经常没有收到适当通知。由于这些独立的 系统之间无法可靠地交流更新信息,客户代表不得不 花费很多宝贵的时间去检查多订单管理系统,以回答 客户查询并解决当订单没有在预定日期到达时的客户 投诉。长时间等待信息和没有及时通知客户有关变化, 都会使客户和员工感到失望。

解决方案是什么?集中式交付日期服务。现在、当交 付日期改变时,订单执行系统会通过零售企业服务总 线(ESB)向该事件驱动服务发送一条交付日期变更的通 知。因此, 订单系统数据库——以及订阅该服务的其 它任何系统将会立即得到更新。这种能力使得客户服 务代表可以更快、更准确地做出响应和解决客户问题。

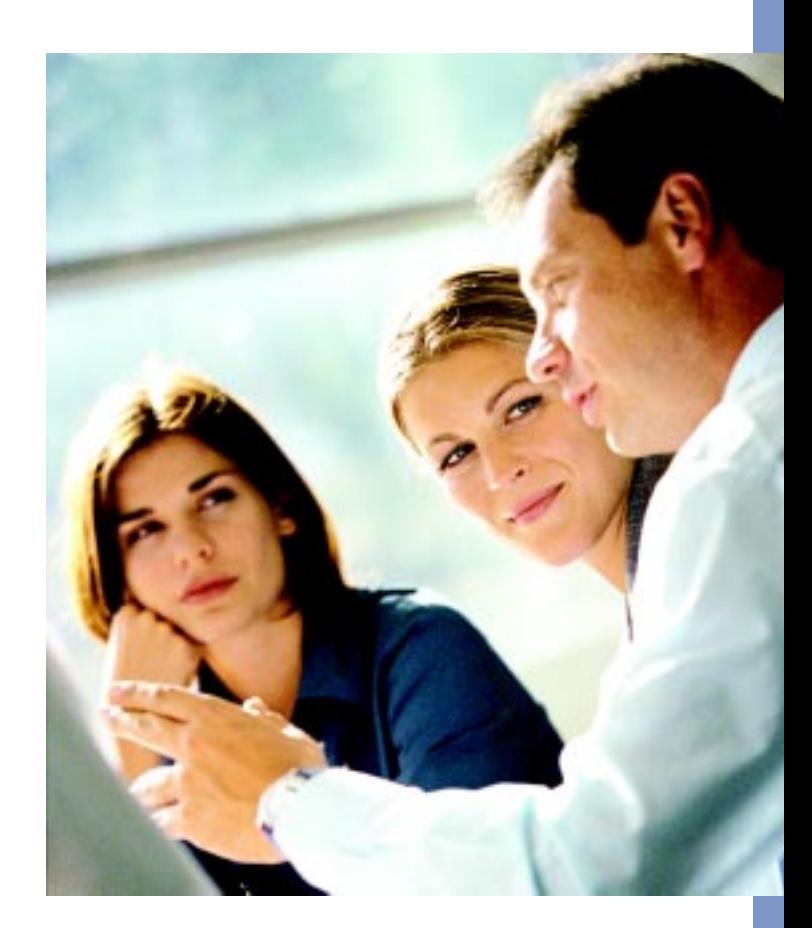

该零售商的交付日期服务是由ESB管理的HTTP简单 对象访问协议(SOAP)。订单执行系统中的现有 IBM WebSphere®MQ接口通过ESB调用新服务。为了支 持通过从 WebSphere MQ 到 SOAP over HTTP 的协 议转换, 他们开发了一个中间设备。来自订单执行系 统的WebSphere MQ接口的所有请求将传递到该中间 设备, 在这里完成从 WebSphere MQ 到 SOAP 的转 换。SOAP 请求然后转发到交付日期服务。用来开发 ESB 的产品提供了强制这些 WebSphere MQ 转换为 SOAP over HTTP 服务所需的所有管理支持, 从而避 免了通过编程方法进行转换、并在最大程度上减少了 开发时间和资源。当交付日期服务发布于 ESB 上时, 这种设计还支持发布预订功能。通过这种发布——预 订功能、零售商的其它系统也可以预订服务,这样它 们也可以得到交付日期变更的通知, 从而进一步支持 组件重用。这种发布——预订模型也使得所有相关系 统可以同时收到通知。

从技术角度说, 这是一个简单的SOA项目。创建两个 集中式服务并建立一个ESB只需要四个开发人员四个 月的工作。但是对于业务的影响是深远的。客户再也 不会由于错过交付日期或者矛盾的交付信息而感到失 望了。由于日期安排混乱而导致的一些失败交付造成 的取消订单的数量也随之下降。更重要的是, 该零售 商正在从看重其兑现交付承诺能力的客户那里获益。

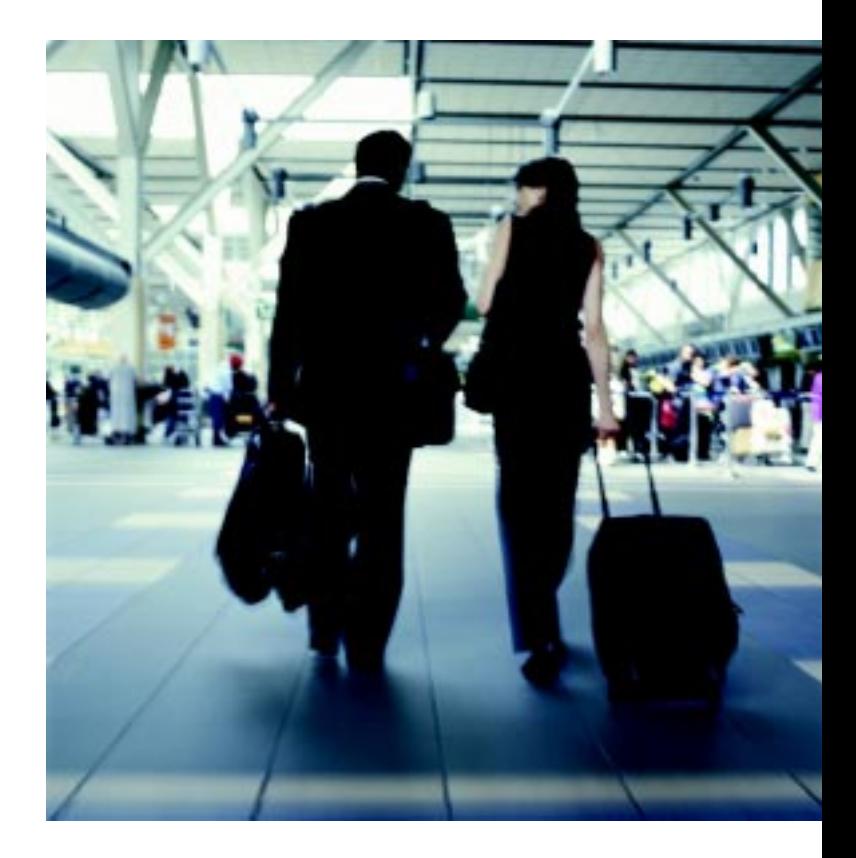

## 项目2

#### 交易处理争议服务在多公司及用户之间自动处理

全球的金融服务企业都在努力减少成本并提高客户满 意度、而同时却不得不面对越来越复杂的安全问题。 这些竞争难题常常造成公司不得不面对增加成本或者 承受客户满意度下降的风险。本方案中讨论的金融服 务企业在完全不损害安全性能的前提下, 使用SOA帮 助降低成本并提高客户满意度。

所有行业的共同思路就是从传统的劳动和成本密集型 处理向自动化处理的转变。通常、最昂贵的流程就是 处理日常业务中的例外情况。无论这关系到供应链中 颠倒的物流顺序或者对所提供服务的付费争议,处理 这种例外情况的代价都是非常昂贵的, 因为通常需要 大量人为介入。

该项目使得金融服务企业可以显著地降低劳动密集型 处理及与处理争议相关的高额成本。通过创建集中式 服务的自动执行, 此处理过程可以帮助企业每年节约 大约2亿美成本。这一切通过利用很容易实现的自动 化服务取代手工的、古老的处理过程来实现。

该金融服务企业作为许多大型零售企业的支持网络, 其具有的处理争议费用的过程就是一个代价非常昂贵 的业务例外情况。当一个零售客户对交易产生争议时。 金融服务企业只能手工地打印所有的交易并通过邮件 将其发送给客户以确认是哪些交易产生了争议。客户 必须签署这些文件并通过邮件寄回到金融服务企业。 而后者再将它们打包并将选好的文件发送给零售机构。 当接收到这些文件后,零售机构将决定是否应该将收 费夫除。这一过程可能花费长达20天的时间完成。一 般情况下每笔业务使相关企业花费 400 到 700 美元。

由于安全性是一个巨大问题,任何新的解决方案都必 需确保金融服务企业核心交易处理系统的完整性。保 护客户资料是最基本的,因此该金融服务企业只想保 留其交易处理系统的唯一访问接口。在过去,由于需 要与每个合作伙伴建立独特的、点对点的连接,该企 业没有实现这一系统与零售伙伴之间的整合。维持这 种点对点的连接是成本所不允许的,同时也会导致更 高的超出接受范围的错误率。只有在合作伙伴可以共 享一个连接的情况下,金融服务企业才允许他们接入 交易处理系统——将金融服务企业的安全和维护方面 的职责集中到一个单一连接上。SOA将这种潜在的障 碍转变成一种机遇。

为了创建一个解决方案,金融服务企业在他们的核心 交易处理系统前端部署一项服务, 它允许零售企业代 表合作伙伴的零售客户将争议请求发送到金融服务企 业。为了登记争议,客户只要登录零售机构的网站并 查看向他们的帐户公布的交易清单。然后客户选择他 们认为有争议的交易。该网站将这一请求发送到金融

服务企业的交易争议处理服务。客户登录网址时提供 的身份验证使得金融服务企业不再需要具有手写签名 的纸面文档。今天, 交易争议处理服务将每个争议处 理时间从20天减少到平均只需3个小时, 而成本从原 来的400到700美元减少到40到70美元––意味着 成本降低了90%。

通过创立一个简单的SOAP基础的服务,金融服务企 业可以维护他们严格的安全要求。而它们的零售伙伴 只要使用HTTP或者Java™ Message Service(JMS)将 争议发送到金融服务企业的SOAP服务即可。金融服 务企业在该服务与其处理系统之间部署了一层几乎难 以渗透的安全层、以帮助确保其敏感数据不被破坏。 使所有的零售伙伴可以共享一个连接或者服务, 并满 足该金融服务企业最严格的安全要求——同时在开发、 部署和维护中节省相当可观的成本、通常这些成本是 支持多个连接必需的。

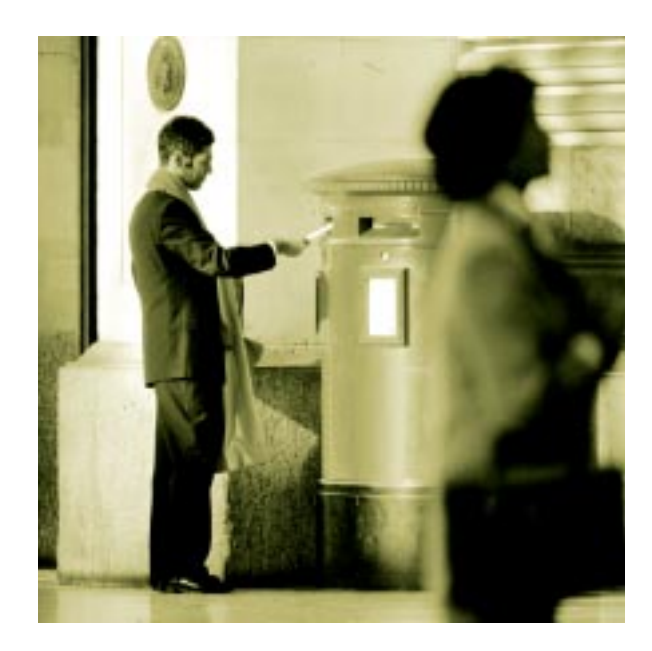

## 项目 3

#### 文档验证服务通过服务重用实现成本节约

规模经济性: 它是大型企业具有的、通过大型化特征实 现的成本节约方式。它是基于这样的假设,即许多服 务可以提供给200个用户,而成本只是提供给前100 个用户时的花费。比如一座桥。建造并维护一座每小 时可以通过两辆车的桥与一座每小时可以通过30辆车 的桥所需要的投资大致相当。对每辆车而言,第二座 桥成本要少15倍。您可以想象软件服务在很多方面与 此相似。如果一个企业有5个重复的服务, 在显著规 模经济性上它就是个失败者。SOA可以通过提供标准 方法接入集中式软件服务而帮助企业享受规模经济的 好处。

在本例中,一个亚太地区的政府机构用手工和部分自 动处理程序相结合的方法来验证文档、例如护照、驾照 和出生证明。这种验证手段不但劳动强度高而且耗时。 为了消除手工作业,该机构决定通过提供全自动的文 档验证服务来为公民提供更好的服务并帮助降低成本。

在该机构成功部署这一服务之后, 政府内的其它四家 机构也要求使用该服务实现文档自动验证的目的。这 四家机构的系统基于不同的操作平台和协议。意识到 该项目可以提供类似集中服务的基础之后, 政府要求 该机构托管服务,而其它四家机构可以使用它。

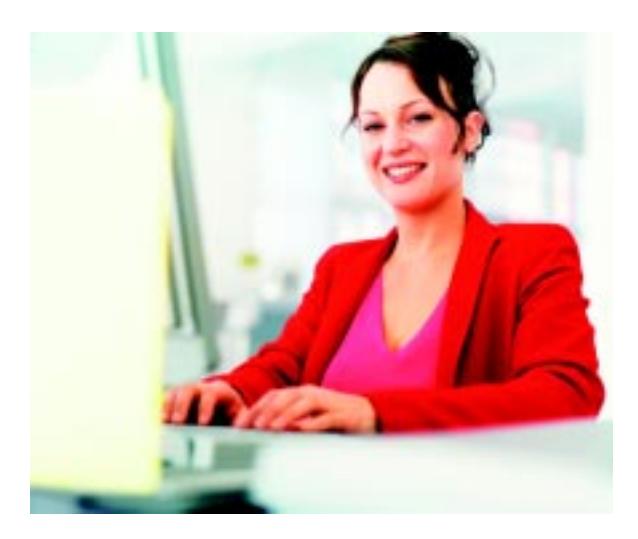

为了实现5个政府机构之间的文档验证服务集中化管 理,该机构需要维护现有系统使用的服务接口,并同时 开发一个可以被其它四个系统使用的接口。该服务必 须在三个不同的协议之间实现互操作: 分别基于HTTP、 JMS 和 WebSphere MQ 的 SOAP。为了使这种互操 作性成为可能, 现有的服务需要另一抽象层来支持协 议转换并帮助确保服务松散耦合。该机构还需要确保 对于可能出现的例外情况的有效响应。在发生例外时 不只是返回一个错误信息, 该服务还要能够处理错误 响应,并且以异步的方式再次提交请求直到一个有效 响应得到处理。

为了解决这些问题, 该机构采用了ESB作为现有的文 档验证服务的网关。ESB 提供了一个满足该机构确定 的需求所必需的抽象层。用于实施ESB的产品提供基 干HTTP 和 JMS 的 SOAP 的协议转换功能、及不需要 任何额外的开发,就可以用来正确地将信息发送到不 同的机构。使用该产品提供的配套功能、通过避免闭门 开发该功能,使政府减少投资成本。

为了支持通过WebSphere MQ的SOAP转换和确定响 应的需求,该机构开发了部署在ESB中的中间设备以 系统化地满足这些需求。基于 WebSphere MQ 的 SOAP 中间设备支持用于协调协议转化的能力。保证 响应中间设备截获任何服务返回的错误响应, 并以按 指定的时间间隔重新提交请求,直到文档验证服务可 以返回有效响应。然后将响应转发给最初的请求者。

通过使用SOA,该亚太政府在仅仅5周之内快速地部 署了以集中式托管服务的基础设施。该ESB功能为该 政府提供了相当的灵活性,并将不同的技术和协议整 合在一起, 这样各个组件就可以得到重用。同时, 除了 文档验证, 这个用来支持ESB的基础设施可以轻松扩 展以托管其它集中式服务。通过采用SOA来重用服务 组件, 该政府减少了IT成本, 并为公民提供了更快、更 准确的客户服务。

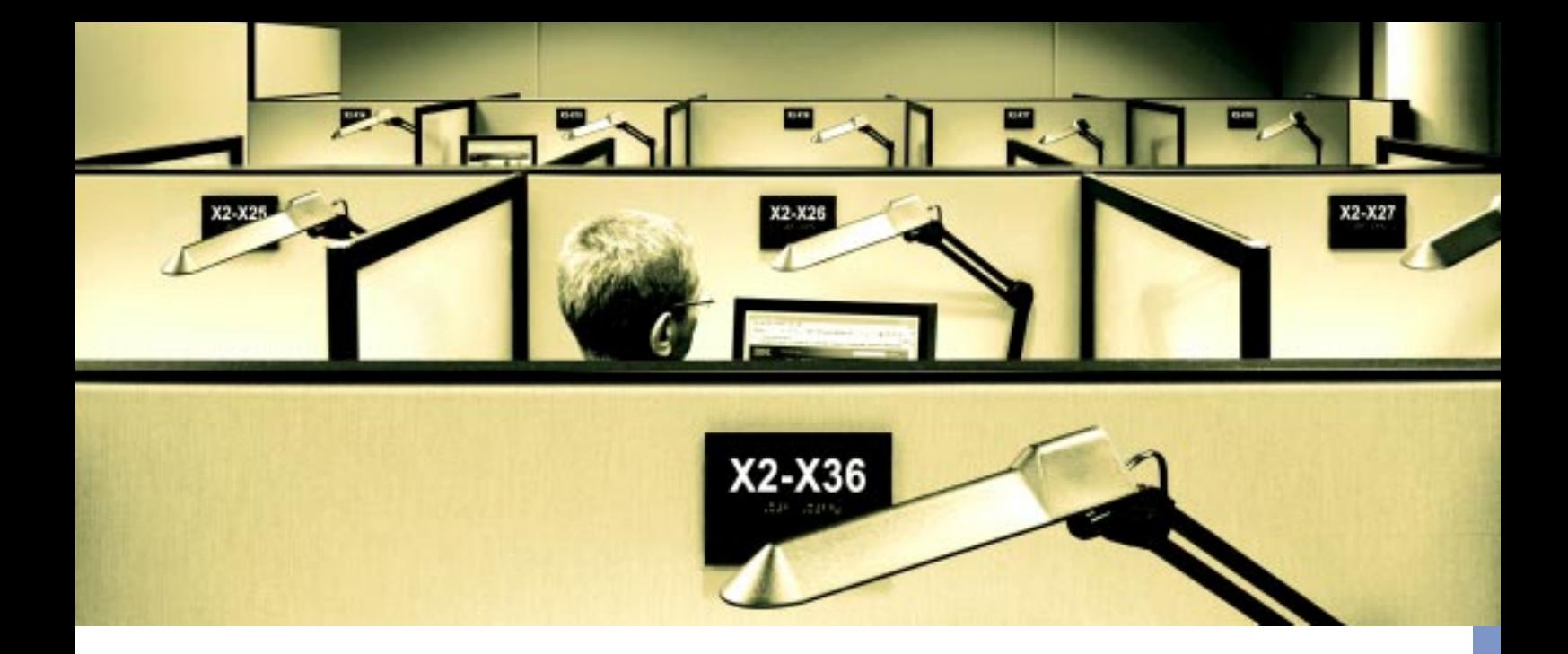

## 项目 4

# 电子商务连接服务: 通过合作伙伴网站进行销售来增加销 售额

建立强大的贸易合作伙伴关系一直是企业首要的业务 工作。没有一个企业组织无所不能,许多企业也没有 能力接洽所有可能对他们的产品感兴趣的客户。纵观 整个业务发展历史、企业结成合作伙伴联盟改讲他们 的产品和服务质量、而不是夫独自争夺相同的客户。

虽然合作成为标准商业惯例已有多年历史,但是今天 的差别在于企业允许合作伙伴执行高价值的面对客户 活动的可能性大大增加。这些企业在给自己的客户提 供服务的过程中越来越多使用业务伙伴。这种合作可 能需要技巧, 它只有在合作伙伴之间的成果交接没有 缺陷时才发挥作用。SOA可以帮助企业组织以一种对 客户透明的方式利用业务合作伙伴提供服务。

此例子着重介绍一家销售高档礼品的公司。该公司虽 然有自己的销售渠道,但也知道要发现大量潜在的客 户、还必须要充分利用第三方销售渠道。换句话说、该 公司愿意为招徕客户的合作伙伴支付佣金。在这种情 况下,招徕客户的手段就是合作伙伴的在线零售网站。

礼品销售商的业务难题在干如何无缝隙地将其产品目 录、清单管理和订单执行系统与合作伙伴的前端网站 连接起来。该公司一直使用的流程涉及以批处理方式 执行来自合作伙伴网站的订单。这种陈旧的方法难以 胜任在合作网站上进行精确的清单管理,造成订单执 行处理延迟——这给客户的购物体验造成不利影响。 业务伙伴站点部署在不同的平台(比如 Java、COM和 Microsoft®.Net)上也使问题复杂, 使完成商家对商家 (B2B)集成的任务更加困难。对连接采取硬编码的做法 不仅效率低下,费用高昂,并且容易在改变接口和更 新应用程序时连续不断地出现各种问题。更重要的是, 硬编码会限制该公司发展业务关系合作伙伴的数量, 而且每建立一个合作伙伴关系都会延迟数月时间。

该公司的目标是充分发挥其订单执行系统的实时功能。 提供一个接口支持合作伙伴站点更精确地报告订购过 程中的存货水平, 并将整个订购过程从批处理方式转 变为实时方式。这会改善客户的购物体验, 并加强与 合作伙伴站点的关系。

为此, 该礼品销售商为其合作伙伴提供一系列 SOAP 接口。这些服务通过现有的WebSphere MQ链路绑定 到订单处理应用程序中。利用这种方法,该公司为连 接合作伙伴站点平台的组件提供一种疏松耦合方式。 因为Java、COM和.Net都能够通过HTTP使用SOAP 进行通信。为了集成这些服务和WebSphere MQ技 术, 该公司首先将请求从 SOAP 转换为 WebSphere MQ, 然后执行WebSphere MQ到 SOAP 的转换以进 行响应。通过为此协议的互操作性提供执行必要转换 的手段、该公司可以重新使用其现有的信息组件、同 时仍然保持组件的疏松耦合。当该公司提高其内部和 外部集成功能时, 这种疏松耦合还支持将来重新使用 组件。

该项目事例说明了SOA的一个中心主题——可以通过 使用基于标准的接口来隐藏现有系统的复杂性, 从而 极大地提高系统的重用率。在很多情况下,公司不必 重新开发已有的资源,相反可以提供疏松耦合的接口 来隐藏基本的复杂性。这些接口可以很方便地进行连 接、并能提高整个组织机构重新使用现有系统的效率。 通过SOA, 这个礼品销售商能够充分利用现有的技术 资产,并打下了将来进行快速和卓有成效的应用程序 开发和集成的基础。

## 项目5

#### 刑事司法服务: 使用 CICS 系统建立企业 SOA

为什么在托管应用程序的当前系统还提供基本功能时, 企业就应当将应用程序功能移植到新的技术?许多公 司认为其现有系统的基础层技术是托管某些应用程序 的最有效方式。这种情况对于需要高事务处理量的应 用程序尤其恰当, 比如 IBM CICS ® 应用程序。不过, 您可以通过扩展这些应用程序的使用范围来创建新的 解决方案和应用新的技术, 从而实现巨大的业务价值 一特别是在使用最大程度降低变化带来的风险的方 法迅速实现这种业务价值的时候。

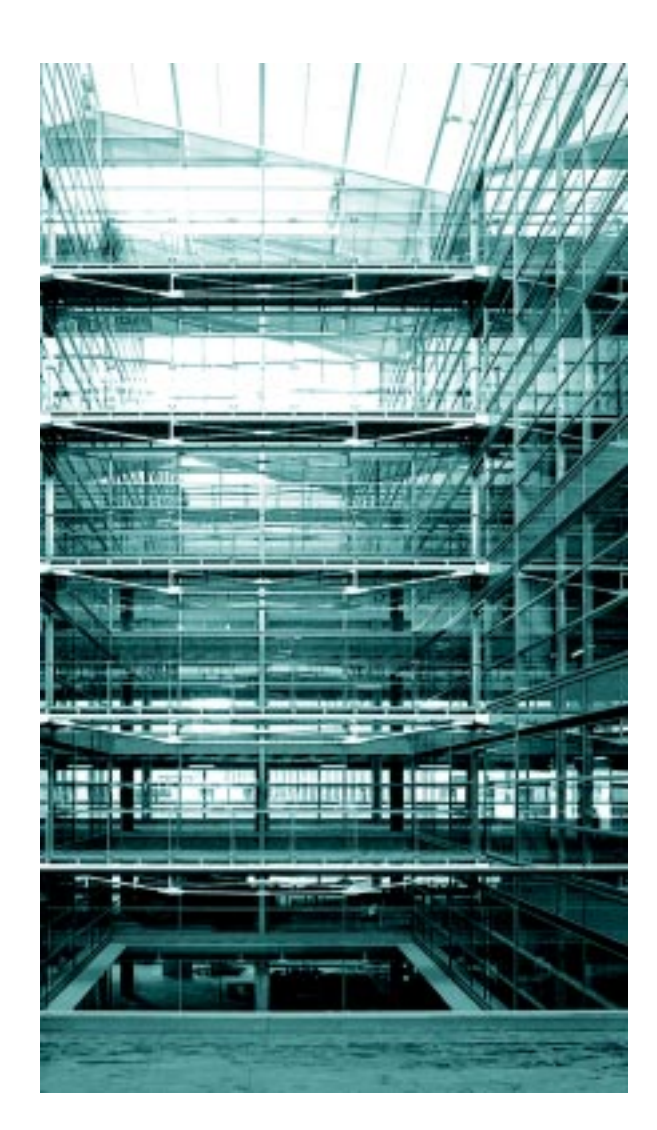

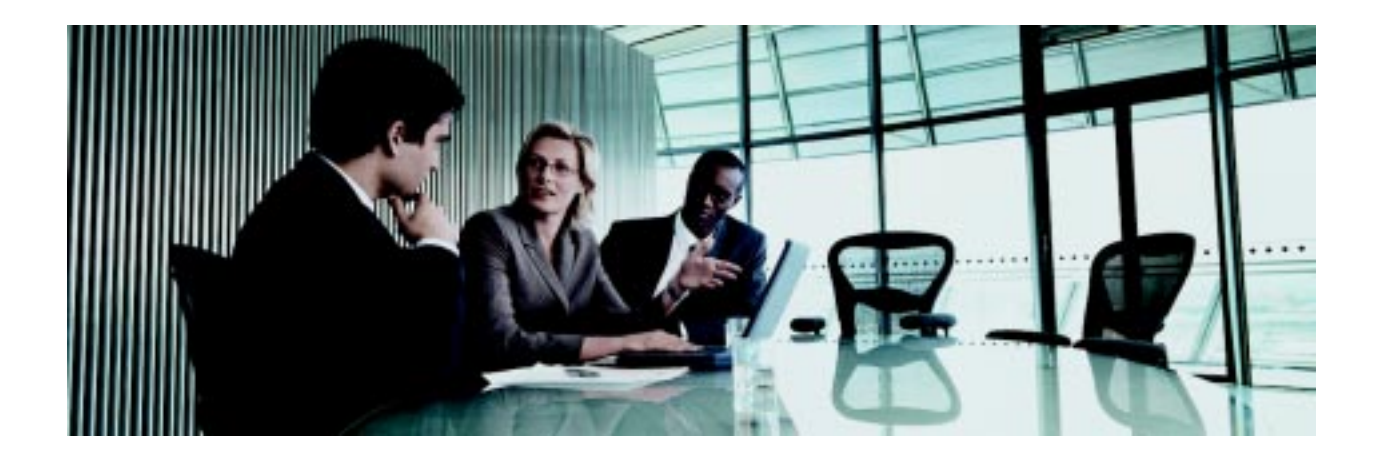

成千上万个企业运行CICS大型机技术。这些系统已经 赢得了事务处理骏马的美名。估计每天处理价值达到 1万亿美元的交易。虽然许多已经部署CICS技术的公 司还不会考虑更换。但他们有心考虑如何将这个宝贵 的 CICS 功能应用到其它企业系统中。

在这个项目中,北美的一个政府机构认识到有必要更 新用干访问其刑事司法系统的技术。该系统为授权官 员提供重要的司法信息来跟踪被告,包括关于逮捕、 登记和缓刑等的重要信息。该机构意识到虽然基础 CICS系统支持其功能需求,但用于访问这些信息的用 户终端过于复杂而难以使用, 并且不支持对法律专业 人士常用的配套软件的必要访问。

该机构决定淘汰这些终端,并使用基于门户的互联网 接口重新设计交互模型。这个解决方案为更多用户提 供了更便利的访问、帮助该政府机构显著降低了培训 成本并使之能够支持日益增多的用户。此外,专业人 十还可以使用这个新门户接口和通用的行业软件提高 他们的工作效率。该机构可以继续利用CICS系统的现 有功能, 因此可以节省在另一个平台上重写此逻辑的 时间和费用。

为提供必要的接口,该机构使用了SOAP for CICS技 术。SOAP for CICS 使该政府机构能够直接在 IBM CICS事务处理服务器上托管SOAP接口。通过这些接 口,整个企业都能够访问在这些关键CICS系统上托管 的功能。为帮助定义这些SOAP接口, 他们使用CICS 事务处理服务器附带的工具将COBOL接口嵌入到一 种 Web 服务描述语言(WSDL)定义中。在创建这些 WSDL 定义后, 该政府机构利用它们创建了一个可以 在其互联网门户解决方案中调用的基于 Java 技术的 SOAP代理程序。

这个项目为该政府机构及其用户都带来了丰厚的收 益。该机构通过扩展现有应用程序的使用,大大提升 了从这些应用程序中得到的价值。改进对CICS系统 中的刑事司法信息的访问以及通过单一整合的信息视 图获得CICS系统和其它来源的信息, 法律专业人士 受益匪浅。

SOA背后的一个重要概念是重新使用现有的组件和避 免开发已有的功能。SOA使得整个企业都能快速访问 现有的系统。通过利用标准接口隐藏基础系统的复杂 性、许多系统现在可以方便地使用最新技术讲行通信。 SOAP for CICS 技术提供了这些接口, 使得整个企业 都能访问重要的CICS功能。这种能力可转化为更高的 灵活性和更大的规模经济、同时减少开发工作和成本。

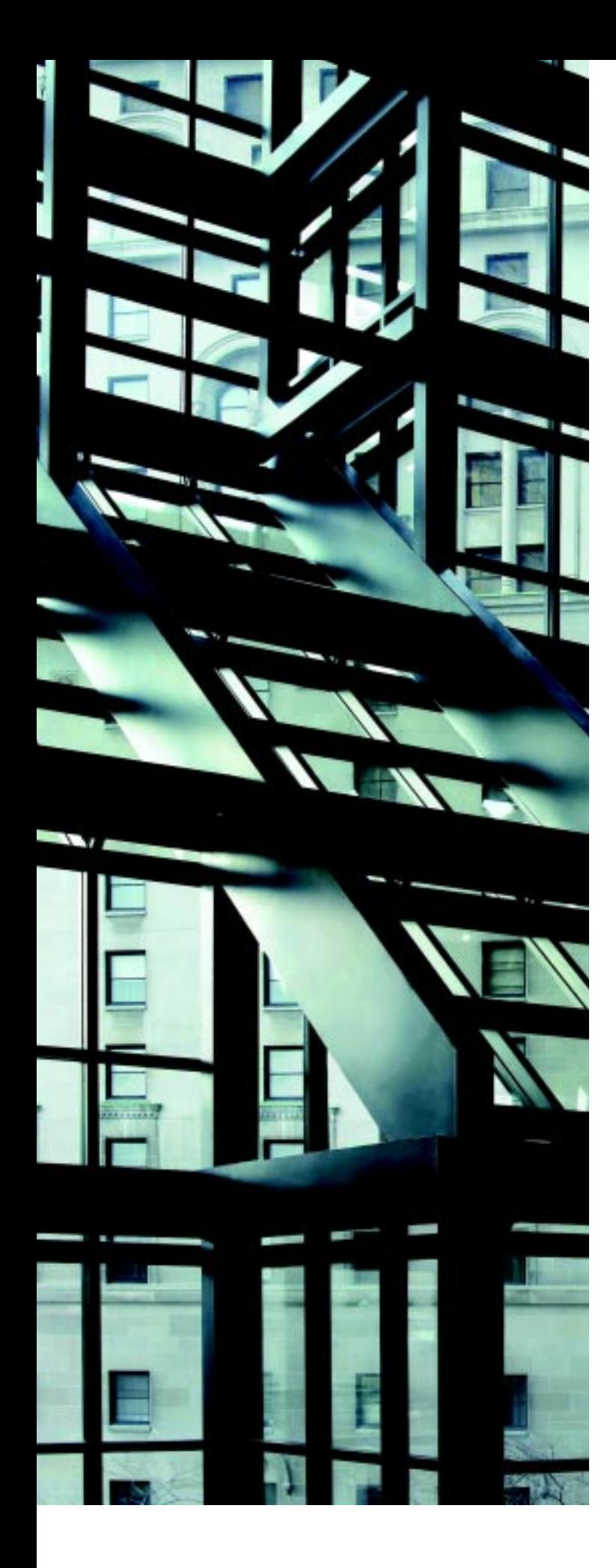

# 进行您的转换

正如这些项目所表明的那样, SOA不仅能够解决迫在 眉睫的业务难题,同时还为企业奠定了灵活的IT基础, 使企业能够适应瞬息变化的业务环境。虽然这些解决 方案被特定企业用来满足自身的具体业务需要,但是 它们的基本概念具有普遍意义。重新使用现有的业务 功能。改讲业务流程、使用开放性标准简化应用连接。 分离前端和后端系统等等这些概念,无不与每个使用 IT技术的企业有密切关系。在思考这些项目以及它们 能够带来的各种益处时,您还应当思考自己的企业如 何利用 SOA 来解决类似的业务难题。

IT未来的成功将取决于企业如何通过快速、方便整合 各种服务来创建新的业务解决方案。SOA 以强健的 标准、技术和最佳方法为强大后盾, 将推动企业取得 这一成功。正如这里讨论的公司使用面向服务架构方 法来解决棘手的业务难题一样,您的公司也可以充分 利用 SOA 来提高企业的短期业务绩效, 同时建立一 个能够让您的公司在未来许多年里保持竞争优势的IT 框架。

# 更多信息

要了解面向服务架构如何帮助您改进业务, 请与 IBM 代表处或 IBM 业务伙伴联系, 或访问:

ibm.com/soa/

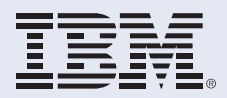

Copyright IBM Corporation 2005

CICS、IBM、IBM 徽标、On Demand Business 徽标 和 WebSphere 是 International Business Machines Corporation 在美 国及(或)其它国家的商标。

Java 以及所有基于 Java 的商标均 为 Sun Microsystems, Inc. 在美国 及(或)其它国家的商标。

Microsoft 和 Windows 是 Microsoft Corporation 在美国及(或)其它国家 的商标。

其他公司、产品和服务名称可能是 其他公司各自的商标或服务标志。

本文中对 IBM 产品或服务的引用并 不意味着 IBM 打算在任何其它国家 提供它们。

ibm.com/websphere/voice